# *Upgrading Fix Laptop For Dum 1e For Dummies*

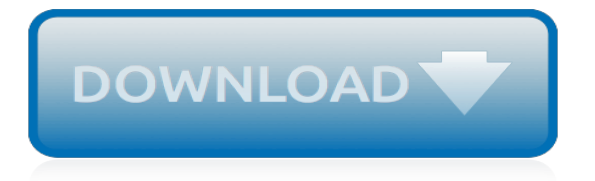

# **Upgrading Fix Laptop For Dum**

Desktop PCs are easy enough to upgrade - check compatibility, buy the part, replace it in the machine. But Laptops are a little more complex - not every part is replaceable, and it can be ...

# **What Options Are There for Laptop Upgrades?**

While it is possible to upgrade a laptop in the ways described above, you should not shop for a laptop thinking you can upgrade it later. In most cases, it is more cost-effective to buy a laptop with all the features you need from the start, and perhaps a few more than to buy a lesser machine and upgrade it to the level you want.

### **6 Easy Ways to Upgrade a Laptop - wikiHow**

Whether you just bought a brand new notebook that came with a slow-moving hard drive or your three-year-old system is struggling to keep up with today's apps, upgrading your laptop is great way to ...

# **How to Tell If You Can Upgrade Your Laptop**

My Laptop fails upgrading Windows 10 When reainstalling the windows with USB to keep my files (media creation tool) it shows me this window: Can someone tell me how to fix it? Also i cant start my laptop, i literally cant go to desktop. Is there any other way to fix it? I had that problem with blank screen and i tried everything. ...

#### **My Laptop fails upgrading Windows 10 - Microsoft Community**

I've got some laptop upgrades to do, so let's talk about how to upgrade your laptop and the things that you should consider when upgrading your laptop. I'll be upgrading the RAM and adding ...

# **Upgrading Your Laptop - CPU / Graphics / RAM / Disk**

Upgrading and Fixing Laptops For Dummies (Inglés) Tapa blanda – 21 oct 2005. de Corey Sandler (Autor) › Visita la página de Amazon Corey Sandler. Encuentra todos los libros, lee sobre el autor y más. Resultados de búsqueda para este autor. Corey Sandler ...

#### **Upgrading and Fixing Laptops For Dummies ... - Amazon.es**

Culture Cheap laptop fix: How I learned to upgrade my own RAM. Conquering my own apprehension about RAM upgrades can be your inspiration. Upgrading your RAM can be the cheapest path to improved ...

# **Cheap laptop fix: How I learned to upgrade my own RAM - CNET**

Upgrading and Fixing Laptops For Dummies [Corey Sandler] on Amazon.com. \*FREE\* shipping on qualifying offers. Keep your laptop on top of its game! Find out how to care for your laptop, what can go wrong

# **Upgrading and Fixing Laptops For Dummies: Corey Sandler ...**

And the laptop screan I need some real Tech support. The frames are the same size. But is that  $=$ replace the screan unit? done this before but never upgrading. Only replacing a broken one with the same kind of screen. :c And the frames are the same size but one got a camera built... Like upgrading laptops are dum.. Laptops are dum.

#### **What can I expect / what needs to be done to upgrade CPU ...**

How to fix a builtin keyboard that is not working after upgrading of windows 8.1 to 10(Sony Vaio PCG-8116L Laptop)? Sony never provided updated drivers for windows 7 and Windows 8.1 but Microsoft provided drivers or old Vista drivers worked in compatibility mode and this machine was fine with upgrade to above OS's.

#### **How to fix a builtin keyboard that is not working after ...**

PS: I know it doesn't seem sensible to upgrade this old thing, but it's more out of sentiment than anything. The laptop was a present (my first computer) from my grandma and she passed away a few months back. I wouldn't even be in college if it wasn't for her, so I just wanted this to be the computer that gets me through the next five years.

# **Laptop Fan Upgrade | Tom's Hardware Forum**

I am also in the same boat. Paid the outrageous price of \$400 for the 32gb of ram only for it to not work. Very upset and have been going back and forth with Crucial (who have verified all good and its not bad ram) and Dell who said they were going to replace my whole laptop but after waiting over a week I was told no they will need to research more and find a fix.

# **Solved: Does Dell G7 15 have issues regarding upgrading ...**

A little time, a screwdriver and a few settings changes can have your laptop running like its new. Here are 13 ways to speed up your system. How to Speed Up and Upgrade an Old, Slow Laptop - 13 Tips

# **How to Speed Up and Upgrade an Old, Slow Laptop - 13 Tips**

My question is: Do I need to upgrade the LVDS (video cable) of my laptop to support 3K or 4K resolution. If yes, can anyone provide me the part number of the video cable from any MSI GT60 with 4K screen laptop. My laptop has 40 Pin connector. Or is it a bad decision :).

# **Upgrading laptop screen from FHD to 3K/4K - MSI Laptop ...**

Learn ways to fix printer problems after upgrading or updating to Windows 10. ... Fix printer problems after updating or upgrading to Windows 10. Content provided by Microsoft. Applies to: ... viruses, or other computer problems. Downloading and installing the latest driver for your printer can often resolve these types of problems.

# **Fix printer problems after updating or upgrading to ...**

How to find out if you can upgrade your laptop. Rich Edmonds. 29 Mar 2019 You've had your laptop for a few years and it's starting to feel sluggish when you're running demanding tasks. Maybe your ...

# **How to find out if you can upgrade your laptop | Windows ...**

Download and run the Windows 7 Upgrade Advisor to see if your PC is ready for Windows 7. It scans your hardware, devices, and installed programs for known compatibility issues, gives you guidance on how to resolve potential issues found, and recommends what to do before you upgrade.

# **Download Windows 7 Upgrade Advisor from Official Microsoft ...**

In reply to: Upgrading my laptops Is it how to upgrade all 3 or were you thinking to pick one as "THE BEST" and then upgrade? Here we would not upgrade any but shop for a new better unit for cheap.

# **[Solved] Upgrading my laptops - Forums - CNET**

Upgrade your portable storage with our range of solid state drives. Find prices, specs and customer reviews to help choose the best device for you. ... Is it safe to run on my computer? A: The scanner simply looks in your BIOS for information and then searches the Crucial.com Web site for compatible matches. If you are concerned about ...

# **Crucial System Scanner | Crucial.com**

by Corey Sandler Upgrading & Fixing Laptops FOR DUMmIES‰ 01\_589598 ffirs.qxd 9/29/05 2:38 PM Page i. C1.jpg

[tibet overland a route and planning guide for mountain bikers](http://nobullying.com/tibet_overland_a_route_and_planning_guide_for_mountain_bikers.pdf), [one thousand questions in california agriculture](http://nobullying.com/one_thousand_questions_in_california_agriculture_answered_tredition_classics.pdf) [answered tredition classics,](http://nobullying.com/one_thousand_questions_in_california_agriculture_answered_tredition_classics.pdf) [cme questions of treatment modalities for postmenopausal osteoporosis continuing](http://nobullying.com/cme_questions_of_treatment_modalities_for_postmenopausal_osteoporosis_continuing.pdf), [solo time for strings book 2 violin for string class,](http://nobullying.com/solo_time_for_strings_book_2_violin_for_string_class.pdf) [oxford handcritical care,](http://nobullying.com/oxford_handcritical_care.pdf) [authorization for use of military force](http://nobullying.com/authorization_for_use_of_military_force_after_iraq_and_afghanistan.pdf) [after iraq and afghanistan,](http://nobullying.com/authorization_for_use_of_military_force_after_iraq_and_afghanistan.pdf) [study guide for the story of blima,](http://nobullying.com/study_guide_for_the_story_of_blima.pdf) [pixel art for game developers](http://nobullying.com/pixel_art_for_game_developers.pdf), [sexus the rosy](http://nobullying.com/sexus_the_rosy_crucifixion_i.pdf) [crucifixion i,](http://nobullying.com/sexus_the_rosy_crucifixion_i.pdf) [master gestion de projet informatique maroc,](http://nobullying.com/master_gestion_de_projet_informatique_maroc.pdf) [hunger for the wild by michael l. johnson,](http://nobullying.com/hunger_for_the_wild_by_michael_l_johnson.pdf) [financial](http://nobullying.com/financial_management_and_accounting_for_the_construction_industry.pdf) [management and accounting for the construction industry,](http://nobullying.com/financial_management_and_accounting_for_the_construction_industry.pdf) [passion before me, my fate behind,](http://nobullying.com/passion_before_me_my_fate_behind.pdf) [sex positions for](http://nobullying.com/sex_positions_for_gay_people.pdf) [gay people](http://nobullying.com/sex_positions_for_gay_people.pdf), [basic training in mathematics a fitness program for science students,](http://nobullying.com/basic_training_in_mathematics_a_fitness_program_for_science_students.pdf) [java for,](http://nobullying.com/java_for.pdf) [from acorns to](http://nobullying.com/from_acorns_to_warehouses_historical_political_economy_of_southern_california.pdf) [warehouses historical political economy of southern california,](http://nobullying.com/from_acorns_to_warehouses_historical_political_economy_of_southern_california.pdf) [starting business in california,](http://nobullying.com/starting_business_in_california.pdf) [positive options for](http://nobullying.com/positive_options_for_living_with_copd_self_help_and_treatment.pdf) [living with copd self help and treatment,](http://nobullying.com/positive_options_for_living_with_copd_self_help_and_treatment.pdf) [communication studies preparing students for cape](http://nobullying.com/communication_studies_preparing_students_for_cape.pdf), [entrepreneurgasm](http://nobullying.com/entrepreneurgasm_33_realistic_steps_turning_1_700_into_103_000_for_the_average_you.pdf) [33 realistic steps turning 1 700 into 103 000 for the average you,](http://nobullying.com/entrepreneurgasm_33_realistic_steps_turning_1_700_into_103_000_for_the_average_you.pdf) [genderwatch after the education reform act,](http://nobullying.com/genderwatch_after_the_education_reform_act.pdf) [economics for ss1,](http://nobullying.com/economics_for_ss1.pdf) [the oxford handbook of philosophy of language oxford handbooks,](http://nobullying.com/the_oxford_handbook_of_philosophy_of_language_oxford_handbooks.pdf) [daemons are forever siren](http://nobullying.com/daemons_are_forever_siren_publishing_classic.pdf) [publishing classic](http://nobullying.com/daemons_are_forever_siren_publishing_classic.pdf), [what is the need for leadership,](http://nobullying.com/what_is_the_need_for_leadership.pdf) [space circles learning about radius and diameter math for the,](http://nobullying.com/space_circles_learning_about_radius_and_diameter_math_for_the.pdf) [romantic assamese novels in format for,](http://nobullying.com/romantic_assamese_novels_in_format_for.pdf) [ccol math for kids](http://nobullying.com/ccol_math_for_kids.pdf), [live work abroad a guide for modern nomads,](http://nobullying.com/live_work_abroad_a_guide_for_modern_nomads.pdf) [the](http://nobullying.com/the_eighth_duke_of_beaufort_and_the_badminton_hunt_by.pdf) [eighth duke of beaufort and the badminton hunt by](http://nobullying.com/the_eighth_duke_of_beaufort_and_the_badminton_hunt_by.pdf)